## **BAB III METODOLOGI PENELITIAN**

#### **A. Lokasi dan Subjek Populasi/Sampel Penelitian**

Setiap penelitian membutuhkan data atau informasi dari sumber-sumber yang dapat dipercaya agar dapat digunakan untuk menjawab masalah penelitian atau menguji hipotesis. Populasi dan sampel dalam penelitian diperlukan sebagai data atau informasi yang digunakan untuk menjawab masalah penelitian.

1. Lokasi

Lokasi penelitian adalah tempat melakukan kegiatan penelitian guna memperoleh data yang berasal dari responden. Lokasi penelitian yang dipilih adalah Pendidikan Seni Rupa JPSR FPBS UPI yang beralamat Dr. Setiabudhi No.229 Bandung. Lokasi ini dipilih dengan tujuan agar memudahkan peneliti mengumpulkan responden secara langsung karena jarak lokasi yang dekat dan penulis ingin mengetahui seberapa jauh kontribusi hasil belajar Kriya Tekstil dan Batik III pada minat membuka usaha kriya batik.

2. Populasi Penelitian

Populasi dalam penelitian dibutuhkan sebagai data untuk menjawab permasalahan dalam penelitian. Populasi menurut Sugiyono (2010:80) bahwa :

Populasi adalah wilayah generalisasi yang terdiri atas obyek atau subyek yang mempunyai kualitas dan karakteristik tertentu yang ditetapkan oleh peneliti untuk dipelajari dan kemudian ditarik kesimpulannya. Jadi, populasi berhubungan dengan data, bukan hanya orang tetapi obyek dan benda-benda alam lainnya, populasi juga bukan sekedar jumlah yang ada pada obyek atau subyek yang dipelajari tetapi meliputi seluruh karakteristik atau sifat yang dimiliki oleh obyek atau subyek itu.

Sesuai dengan pendapat tersebut, maka yang menjadi populasi dalam penelitian ini adalah Mahasiswa Pendidikan Seni Rupa Kelas A JPSR FPBS UPI Angkatan 2007 sebanyak 34 orang.

## 3. Sampel Penelitian

Sampel yang digunakan dalam penelitian ini adalah sampel total, sesuai pendapat yang dikemukakan Winarno Surakhmad (1994:17) bahwa "sampel yang jumlahnya sebesar populasi disebut sampel total". Penjelasan tersebut dijadikan sebagai acuan bahwa yang menjadi sampel pada penelitian ini adalah seluruh mahasiswa Pendidikan Seni Rupa Kelas A yang telah mengikuti dan lulus mata kuliah Kriya Tekstil dan Batik III sebanyak 34 orang.

#### **B. Metode Penelitian**

Metode yang digunakan untuk penelitian ini yaitu metode deskriptif analitik, bertujuan untuk memecahkan masalah yang ada pada masa sekarang serta berpusat pada permasalahan yang aktual, sesuai dengan pendapat Winarno Surakhmad (2004:140) tentang :

Ciri-ciri metode deskriftif yaitu:

- 1. Memusatkan diri pada pemecahan masalah-masalah yang ada pada zaman sekarang dan masalah-masalah yang aktual
- 2. Data yang dikumpulkan, mula-mula disusun, dijelaskan kemudian dianalisa karena itu metode ini sering disebut metode analitik .

Penggunaan metode ini, diharapkan memperoleh jawaban atas permasalahan yang ada pada masa sekarang dengan cara mengumpulkan, menyusun, menjelaskan, dan menganalisis data tentang kontribusi Hasil Belajar Kriya Tekstil dan Batik III terhadap minat membuka usaha kriya batik pada Mahasiswa Pendidikan Seni Rupa Kelas A, JPSR FPBS UPI.

### **C. Definisi Operasional**

Definisi operasional yaitu suatu upaya menghindari kemungkinan salah tafsir antara pembaca dan penulis terhadap penelitian yang dilakukan, oleh karena itu penulis perlu menjelaskan istilah-istilah yang tercantum dalam judul ini:

- 1. Hasil Belajar Kriya Tekstil dan Batik III
- a. Hasil belajar menurut Nana Sudjana (2009:3) adalah "Perubahan tingkah laku sebagai hasil belajar dalam penelitian yang luas mencangkup bidang kognitif, afektif dan psikomotor".
- b. Kriya Tekstil dan Batik III merupakan mata kuliah lanjutan dan pendalaman dari mata kuliah Kriya Tekstil dan Batik I dan II yang dipelajari oleh mahasiswa Pendidikan Seni Rupa JPSR FPBS UPI.

Definisi hasil belajar Kriya Tekstil dan Batik III yang dimaksud dalam penelitian ini mengacu pada pengertian yang telah dikemukakan di atas yaitu hasil belajar mahasiswa Pendidikan Seni Rupa pada mata kuliah Kriya Tekstil dan Batik III yang menunjukkan adanya perubahan tingkah laku yang mencakup kemampuan kognitif, afektif dan psikomotor.

- 2. Minat Membuka Usaha Kriya Batik
- 1. Minat menurut Slamento (2003:180) adalah "suatu rasa lebih suka dan rasa ketertarikan pada suatu hal atau aktivitas tanpa ada yang menyuruh".
- 2. Usaha menurut Hugres dan Kapoor (Buchari Alma, 2009:21) adalah

*Business is the organized effort of individuals to produce and sell for a profit, the goods and services that satisfy society's needs. The general term business refers to all such effort within a society or within an industry.*

(Bisnis ialah suatu kegiatan usaha individu yang terorganisasi untuk menghasilkan dan menjual barang dan jasa guna mendapatkan keuntungan dalam memenuhi kebutuhan masyarakat. Secara umum kegiatan ini ada di dalam masyarakat, dan ada dalam industri).

3. Kriya batik adalah salah satu kerajinan tangan yang menggunakan teknik batik atau kain batik sebagai bahan utamanya dan memiliki nilai estetis atau nilai fungsi

Definisi minat membuka usaha kriya batik yang dimaksud dalam penelitian ini mengacu pada pengertian di atas yaitu ketertarikan untuk memulai suatu kegiatan yang menguntungkan dengan cara menciptakan karya seni yang memiliki nilai estetis atau nilai fungsi dengan menggunakan kain batik sebagai bahan utama untuk pembuatan kriya batik.

# **D. Instrumen Penelitian**

Menurut Sugiyono (2010:148) "Instrumen penelitian adalah suatu alat yang digunakan mengukur fenomena alam maupun sosial yang diamati". Sesuai dengan tujuan dalam penelitian ini yaitu untuk mengetahui kualitas hasil belajar mahasiswa Pendidikan Seni Rupa JPSR FPBS UPI maka instrumen penelitian yang digunakan berupa tes (X) dan angket (Y) hasil belajar Kriya Tekstil dan Batik III pada mahasiswa Pendidikan Seni Rupa JPSR FPBS UPI.

# **E. Teknik Pengumpulan Data Penelitian**

Teknik pengumpulan data pada suatu penelitian diperlukan untuk mendapatkan data yang benar-benar *valid*, lengkap, dan objektif. Alat pengumpulan data yang digunakan pada penelitian ini yaitu:

1. Tes

Tes menurut Riduwan (2010:76) adalah : " serangkaian pertanyaan atau latihan yang digunakan untuk mengukur keterampilan pengetahuan, inteligensi,

kemampuan, atau bakat yang dimiliki oleh individu atau kelompok" . Tes yang digunakan untuk mengukur hasil belajar Kriya Tekstil dan Batik III sebagai variabel X pada mahasiswa Pendidikan Seni Rupa kelas A JPSR FPBS UPI angkatan 2007 yaitu tes tertulis.

2. Angket

Riduwan (2010:71) menyatakan bahwa " Angket adalah daftar pertanyaan yang diberikan kepada orang lain dan bersedia memberikan respons (responden) sesuai dengan permintaan pengguna". Pada penelitian ini penggunaan angket dimaksudkan untuk mengumpulkan data tentang minat membuka usaha kriya batik pada mahasiswa Pendidikan Seni Rupa kelas A JPSR FPBS UPI angkatan 2007 sebagai variabel Y.

# **F. Teknik Pengolahan Data Penelitian**

Pengelolahan data berorientasi pada permasalahan penelitian yaitu untuk mengetahui Kontribusi Hasil Belajar Kriya Tekstil dan Batik III Terhadap Minat Membuka Usaha Kriya Batik. Langkah-langkah yang dilakukan dalam pengolahan data yaitu:

- 1. Verifikasi data, yaitu pemeriksaan dan pemilihan lembar jawaban yang benarbenar dapat diolah lebih lanjut.
- 2. Pemberian skor jawaban dengan kriteria sebagai berikut:
- a. Penskoran setiap jawaban tes hasil belajar Kriya Tekstil dan Batik III:
- 1) Skor untuk kemampuan kognitif yang benar adalah 1-0,yang benar diberi skor 1 dan yang salah diberi nilai 0 .
- 2) Skor untuk kemampuan afektif berpedoman pada skala Likert yaitu jawaban diberi nilai dan mulai dari 1 untuk skor terendah dan nilai 5 untuk skor tertinggi.
- 3) Skor untuk kemampuan psikomotor berpedoman pada skala Likert, jawaban diberi nilai mulai dari 1 untuk skor terendah dan 5 untuk skor tertinggi.
- b. Penskoran setiap jawaban angket minat membuka usaha kriya batik pada mahasiswa Pendidikan Seni Rupa kelas A JPSR FPBS UPI angkatan 2007 JPSR FPBS UPI, yaitu jawaban setiap *option* mendapat nilai 1 dan responden boleh memilih lebih dari 1 jawaban yang benar.
- c. Mentabulasi nilai dari setiap *item* jawaban responden untuk memperoleh skor mentah dari seluruh responden untuk variabel Y.
- d. Penjumlahan dari jawaban setiap pertanyaan untuk memperoleh skor mentah.
- e. Menggunakan program *Microsoft Office Excel* 2007 dan rumus statistik yang akan digunakan dalam penelitian sebagai berikut:
- 1) Uji Validitas Instrumen

Uji validitas ini dimaksudkan apakah instrumen penelitian mempunyai kelas kebenaran, ketepatan atau tidak sebagai alat ukur, yang dilakukan dengan cara mengkorelasikan skor yang ada pada butir soal dengan skor total. Uji validitas dalam penelitian ini menggunakan rumus korelasi momen produk (*product moment*) atau metode pearson yang diberi notasi "r", sebagai berikut:

$$
r = \frac{n(\Sigma XY) - (\Sigma X)(\Sigma Y))}{\sqrt{\{n.\Sigma X^2 - (\Sigma X^2)\}\{n.\Sigma Y^2 - (\Sigma Y^2)\}}}
$$

(Riduwan, 2004:98)

Keterangan:

 $r =$ Koefisien korelasi

 $X = J$ umlah skor butir item seluruh responden

- $Y = J$ umlah skor total seluruh butir item dari seluruh responden
- $\sum X$  = Jumlah skor item
- $\sum Y$  = Jumlah skor total
- n = Jumlah responden

Kemudian harga *r* yang diperoleh dari perhitungan diuji dengan menggunakan uji t-*student* untuk menetukan taraf signifikannya menggunakan rumus sebagai berikut :

$$
t = r \frac{\sqrt{n-2}}{\sqrt{1-r^2}}
$$

Keterangan:

- *t* = signifikasi korelasi
- Koefisien korelasi butir item
- n = Jumlah responden

(Riduwan, 2004:98)

Kritera pengujian: Instrumen valid jika:  $t<sub>hitung</sub> > t<sub>table</sub>$  dimana  $t<sub>table</sub>$  didapat dari daftar distribusi t dan derajat kebebasan d $k = n-2$ , pada taraf kepercayaan 95%. Sampel uji coba validitas instrumen ini diberikan pada 15 orang mahasiswa Pendidikan Seni Rupa FPBS UPI di luar sampel penelitian yang memiliki karakteristik yang sama dengan sampel penelitian.

Hasil perhitungan uji validitas instrumen hasil belajar "Kriya Tekstil dan Batik III" sebagai variabel X sebagaimana terdapat pada lampiran hal 112, terlihat bahwa nilai r berkisar antara  $0.18 - 0.85$  dan dari hasil uji-t diperoleh nilai t<sub>hitung</sub> berkisar antara 0,65-5,83 pada taraf kepercayaan 95%. Sesuai kriteria pengujian bahwa jika nilai  $t<sub>hitung</sub> > t<sub>table</sub>$ , maka instrumen dinyatakan valid, dari temuan penelitian diperoleh tiga item yaitu no 1, 9 dan 25 dari variabel X yang memiliki

nilai thitung < ttabel, sehingga dinyatakan tidak valid dan dikeluarkan dari instrumen penelitian dengan pertimbangan yang valid masih memenuhi syarat pengol pengolahan data parametrik.

Hasil perhitungan uji validitas instrumen minat membuka usaha kriya batik sebagai variabel Y sebagaimana terdapat pada lampiran hal 113, terlihat bahwa nilai r berkisar antara 0,44-0,94 dan dari hasil uji-t diperoleh nilai t<sub>hitung</sub> berkisar antara 1,79-9,62 pada taraf kepercayaan 95% 95% ,seluruh item variabel Y valid karena nilai t<sub>hitung</sub> > t<sub>tabel</sub> pada taraf kep<mark>ercaya</mark>an 95% dan dk = 13. 54<br>
bilitas internal selutuh instrument<br>
bilitas internal selutuh instrument<br>
bilitas internal selutuh instrument<br>
bilitas internal selutuh instrument<br>
bilitas internal selutuh instrument<br>
bilitas internal selutuh instrum

2) Uji Reliabilitas Instrumen

Uji reliabilitas ini dimaksudkan untuk mengetahui apakah suatu instrumen 2) Uji Reliabilitas Instrumen<br>Uji reliabilitas ini dimaksudkan untuk mengetahui apakah suatu instrumen<br>cukup dipercaya atau tidak. Uji reliabilitas dalam penelitian ini menggunakan *Internal Consistency*  sebagai berikut:

a). Rumus Sperman Brown ( *Split half*)

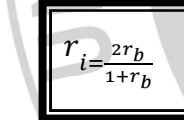

(Sugiyono, 2009:185)

Keterangan:

 $r_i$  = reliabilitas internal seluruh instrumen  $r_b$  = korelasi product moment antara belahan pertama dan kedua bilitas internal seluruh instru<br>lasi product moment antara<br>KR. 20 (Kuder Richardson)

b). Rumus KR. 20 (Kuder Richardson)

$$
r_{i=\frac{k}{(k-1)}}\left\{\frac{s_{t^2-\sum p_i}q_i}{s_{t^2}}\right\}
$$

& (Sugiyono, 2009:186)

Keterangan:

 $r_i$  = reliabilitas internal seluruh instrumen

 $k =$ jumlah item dalam instrumen

*pi* = proposi banyaknya subyek yang menjawab pada item 1

 $qi = 1 - Pi$ 

 $S_t^2$  = Varians total

c). Rumus KR 21

$$
r_{i=\frac{k}{(k-1)}}\left\{1-\frac{M(k-M)}{ks_t^2}\right\}
$$

2 (Sugiyono, 2009:186)

Keterangan:

- $r_i$  = realibilitas internal seluruh instrumen
	- $k =$  jumlah item dalam instrumen
	- $M =$  mean skor total
	- $S_t^2$  = Varians total
- d). Analisis Varians Hoyt ( *Anova Hoyt*)

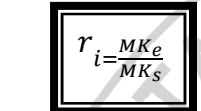

Keterangan:  $r_i$  = realibilitas instrumen  $MK<sub>s</sub>$  = mean kuadrat antara subyek  $MK<sub>e</sub>$ = mean kuadrat kesalahan

$$
t = r \frac{\sqrt{n-2}}{\sqrt{1-r^2}}
$$

(Sugiyono, 2009:187)

(Nana Sudjana,2002:146)

Keterangan:

 $t =$  Nilai t hitung

 $r =$  Koefisien korelasi hasil r hitung

 $n =$  Jumlah responden

Kriteria pengujian : Instrumen penelitian dikatakan reliabel bila t<sub>hitung</sub> > t<sub>tabel</sub> pada taraf kepercayaan 95 %.

Hasil perhitungan reliabilitas variabel X diperoleh nilai r  $_{11} = 0$ , 92 yang berada pada kategori sangat tinggi dan setelah dilakukan pengujian dengan uji-t diperoleh t<sub>hitung</sub> (8,66) > t<sub>tabel</sub> (1,77) pada taraf kepercayaan 95% dengan dk 13, maka variabel X dapat dikatakan reliabel dan dapat digunakan sebagai alat pengumpul data.

Hasil perhitungan reliabilitas variabel Y diperoleh nilai r  $_{11} = 0$ , 94 yang berada pada kategori sangat tinggi dan setelah dilakukan pengujian dengan uji-t

diperoleh t<sub>hitung</sub>  $(16,15) > t_{\text{table}}(1,77)$  pada taraf kepercayaan 95% dengan dk 13, maka variabel Y dapat dikatakan reliabel dan dapat digunakan sebagai alat pengumpul data.

3) Pengolahan Data Identitas

Persentasi data merupakan perhitungan yang digunakan untuk melihat besar kecilnya frekuensi jawaban angket yang diberikan pada responden, karena jumlah jawaban responden tiap item berbeda. Rumus yang digunakan untuk mencari persentase mengutip pendapat Mohamad Ali (Rian Andriani,2008:49): ya frekuensi jawaban angket yang diberikan pada r<br>an responden tiap item berbeda. Rumus yang di<br>tase mengutip pendapat Mohamad Ali (Rian Andria<br> $= \frac{f}{n} x 100\%$ <br>terangan:<br>: Persentase (jawaban responden yang dicari)

Keterangan: *P* : Persentase (jawaban responden yang dicari) *f* : frekuensi jawaban yang dicari *n* : jumlah responden

100% : bilangan tetap

Kemudian data ditafsirkan setelah dipersentasikan dengan menggunakan

AKAR

kriteria berdasarkan batasan-batasan yang dikemukakan Mohamad Ali (1993:184)

sebagai berikut:

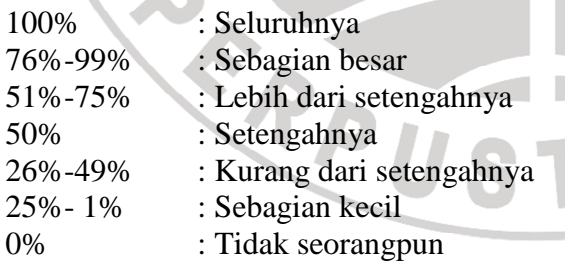

Keterangan: data yang ditafsirkan adalah data yang persentasenya paling besar.

4) Responden Uji Normalitas Distribusi

Uji normalitas distribusi skor dilakukan sebagai syarat analisis korelasi, yakni untuk mengetahui apakah data berdistribusi normal atau penentuan mempunyai penyebaran yang normal dengan menggunakan uji Chi Kuadrat.

a) Menentukan rentang skor ( R ), yaitu data terbesar dikurangi data terkecil

 $R = skor\ maksim - skor\ minimum$ 

*b)* Menentukan banyaknya kelas (Bk) interval dengan menggunakan aturan

*sturgess*   $BK = 1 + 3.3 \log n$  (Nana Sudjana, 2001:47)

Keterangan: *BK* = Banyaknya Kelas  $n =$  Jumlah Responden

c) Menggunakan panjang interval (P) :

$$
P = \frac{R}{BK}
$$

Keterangan:

 $P =$  Panjang kelas

 $R$  = Rentang skor tertinggi-skor terendah

*Bk* = Banyaknya kelas

- d) Membuat tabel distribusi frekuensi variabel X dan variabel Y
- e) Menghitung Mean (M) skor

$$
\overline{X} = \frac{\Sigma f_{i} x_{i}}{\Sigma f_{i}}
$$
 (Nana Sudjana, 2001:109)

(Nana Sudjana, 2001:68)

Keterangan :

 $\overline{X}$  = Nilai rata-rata

- $f_i$  = Frekuensi yang sesuai dengan tanda kelas x
- $x_i$  = Tanda kelas interval
- f) Membuat tabel distribusi untuk harga-harga yang diperlukan dan uji Chikuadrat, yaitu:
- (1) Menentukan batas interval
- (2) Menentukan angka baku (Z) dengan rumus:

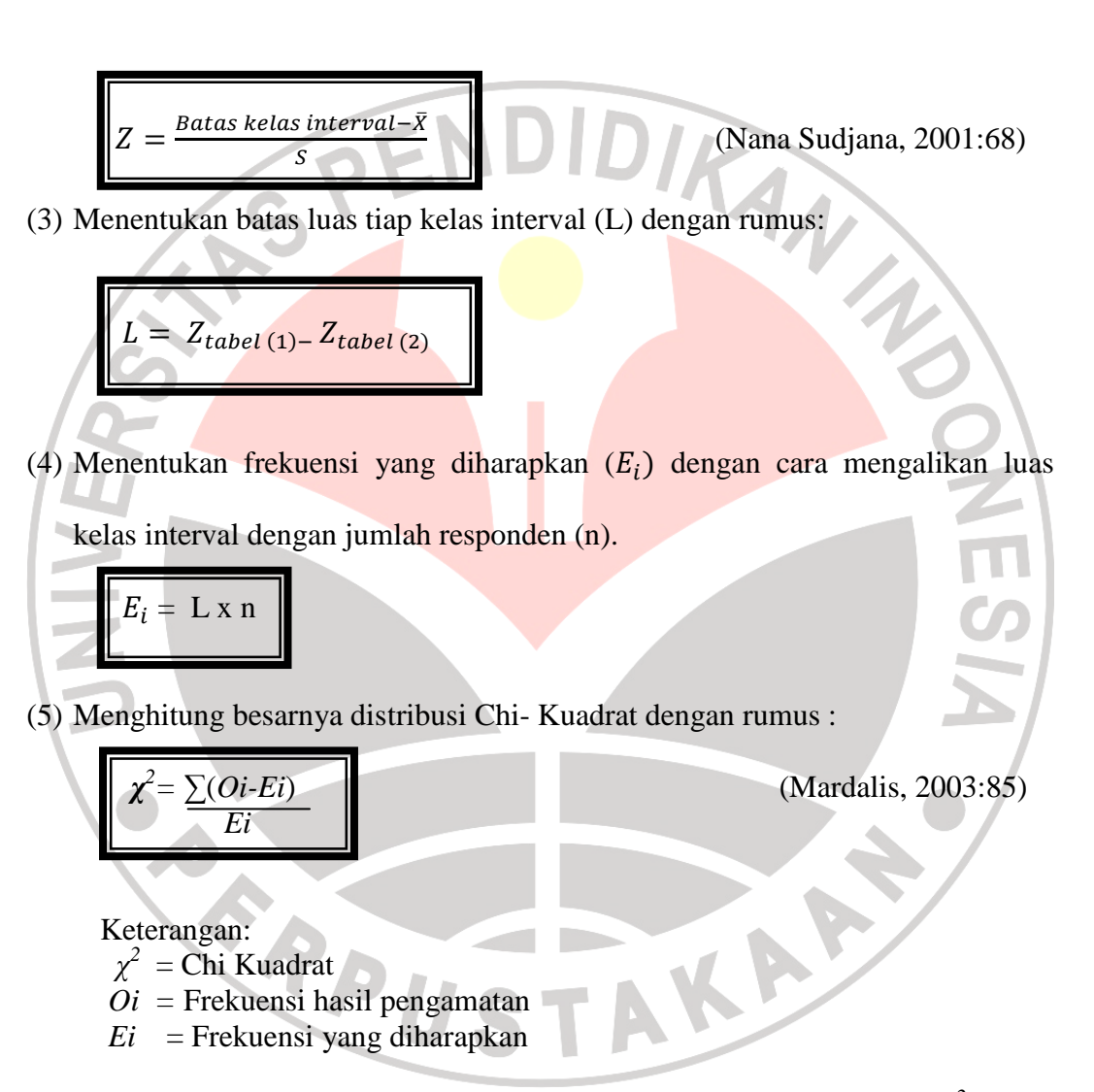

Kriteria pengujian normalitas adalah data berdistribusi normal jika *χ*<sup>2</sup> hitung  $< \chi^2$ tabel dengan derajat kebebasan (dk = d-3) pada taraf nyata α = 0,05 begitu juga sebaliknya data berdistribusi tidak normal jika  $\chi^2$  hitung $> \chi^2$ tabel.

### 5) Uji Linieritas Regresi

Uji linieritas regresi, untuk mengetahui apakah data tersebar disekitar garis linier atau tidak. Pengujian linieritas regresi menggunakan rumus *fisher* (F), dengan langkah sebagai berikut:

a) Mencari harga persamaan regresi variable X dan Y melalui persamaan regresi linier sederhana:  $\hat{Y} = a + bX$ , dimana harga a dan b diperoleh dari:

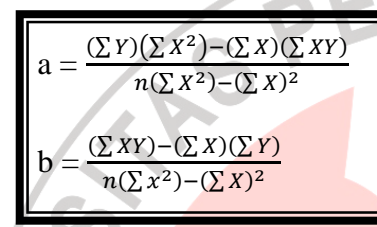

- b) Uji linier dan keberartian regresi, degan rumus:
- (1) Menghitung Jumlah Kuadrat Regresi

$$
JK_{(a)}=\frac{(\sum X)^2}{n}
$$

(2) Menghitung jumlah kuadrat regresi b terhadap a

$$
JK_{(b/a)} = b \left[ \sum XY \frac{(\sum X)(\sum Y)}{n} \right]
$$

(3) Menghitung jumlah kuadrat residu

$$
JK_{res} = \sum Y^2 - JK_{(a)} - JK_{(b/a)}
$$

(4) Menghitung kuadrat kekeliruan

$$
JK_{(kk)} = JK_{(E)} = \sum \left[ \sum Y^2 \frac{(\sum Y)^2}{n} \right]
$$

(5) Menghitung jumlah kuadrat ketidak cocokkan

$$
db_{(TC)} = JK_{(res)} - JK_{(kk)}
$$

(6) Menghitung derajat kebebasan kekeliruan

$$
db_{(kk)} = dkJK_{(E)} = n - k
$$

(S. Margono, 2004:222)

KAN

**PONES** 

(7) Menghitung derajat kebebasan ketidak cocokkan

$$
db_{(TC)} = dkJK_{(TC)} = k-2
$$

(8) Menghitung rata-rata kuadrat kekeliruan

$$
Rjk_{(kk)} = S_E^2 = \frac{JK_{(kk)}}{n - K}
$$

$$
Rjk_{(kk)} = S_E^2 = \frac{JK_{(kk)}}{n - K}
$$
  
\n(9) Menghitung rata-rata kuadrat ketidakcocokan  
\n
$$
Rjk_{(kk)} = S_{TC}^2 = \frac{JK_{(TC)}}{K - 2}
$$
  
\n(10) Menghitung nilai ketidakcocokan  
\n
$$
F_{(TC)} = Rjk_{(TC)} : Rjk_{(kk)}
$$
  
\n(11) Menentukan derajat kebebasan regesi b terhadap a  
\n(12) Menentukan derajat kebebasan residu  
\n
$$
dbr = n - 2
$$
  
\n(13) Menentukan RJKL (b/a) = Jk b/a  
\n(14) Menentukan jumlah rata-rata kuadrat residu

(10) Menghitung nilai ketidakcocokan

$$
F_{(Tc)} = Rjk_{(TC)} : Rjk_{(kk)}
$$

(11) Menentukan derajat kebebasan regresi b terhadap a

(12) Menentukan derajat kebebasan residu

$$
dbr = n-2
$$

- (13) Menentukan RJKL  $(b/a) = Jk b/a$
- (14) Menentukan jumlah rata-rata kuadrat residu

$$
Rjk_{(r)} = S_{515}^2 = JK_{(res)} : db_{(r)}
$$

(15) Mencari korelasi dengan menghitung  $F_{table}$  dan  $F_{hitung}$ 

$$
F_{hitung} = Rjk_{(TC)} : Rjk_{(kk)} \, dan \, F_{hitung} = \frac{Rjk_{(ba)}}{Rjk_{(r)}}
$$

(16) Perolehan hasil penelitian regresi linearitas diuji dengan menggunakan uji *Fisher,* dengan maksud untuk mengetahui kelas keberartian perolehan persamaan linieritas regresi.

$$
F = \frac{s_{(TC)}^2}{s^2}
$$

Kriteria pengujian : Jika F hitung < F tabel, maka linieritas data signifikan pada taraf kepercayaan 95%.

6) Uji Hipotesis

Pengujian hipotesis dilakukan untuk mengetahui apakah hipotesis yang diajukan dalam peneltian ini diterima atau ditolak. Pengujian hipotesis dilakukan dengan cara mencari koefisien korelasi antara kedua variabel, dengan menggunakan rumus korelasi *product moment* dari person, sebagai berikut:

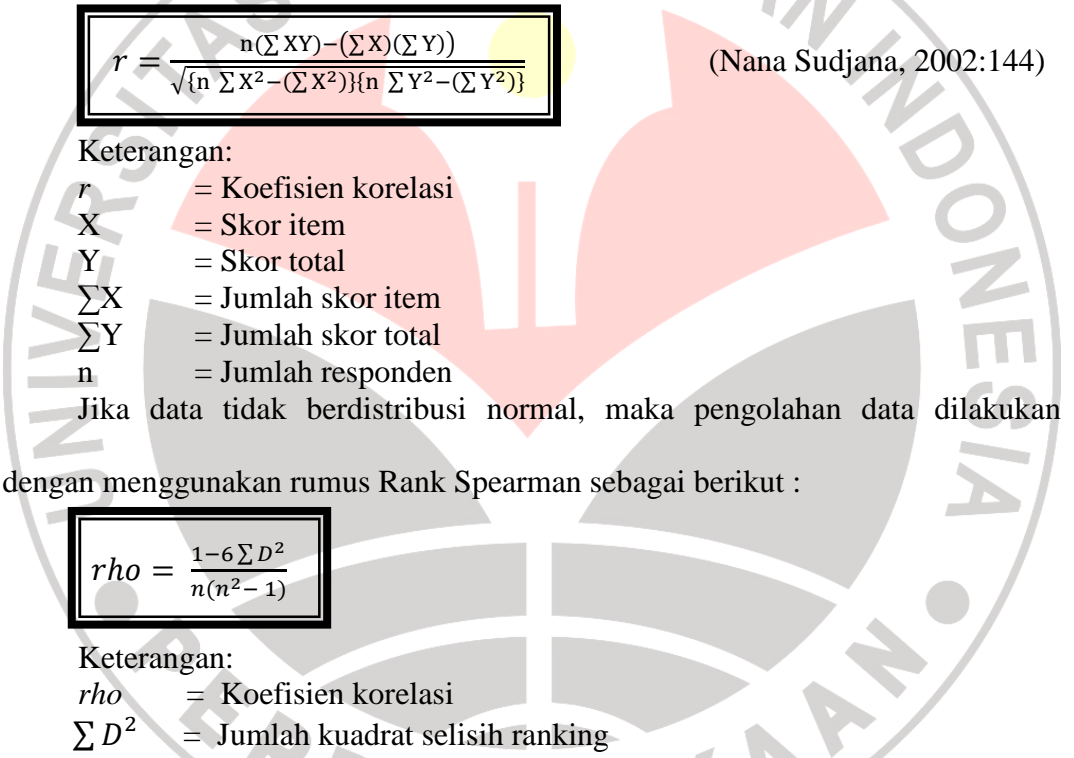

n = Banyaknya subjek

Kriteria penafsiran koefisien korelasi menurut J.P. Guilford (S.Margono,

2004:208), sebagai berikut :

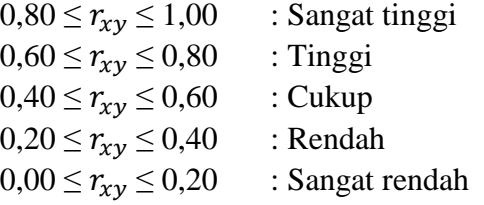

Kemudian harga r yang diperoleh dari perhitungan diuji dengan menggunakan uji t untuk menetukan taraf signifikannya menggunakan rumus sebagai berikut:

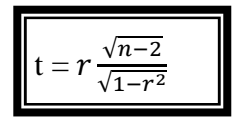

(Nana Sudjana,2002:146)

Keterangan:

- $t =$  Nilai t hitung
- $r =$ Koefisien korelasi hasil r hitung

 $n =$  Jumlah responden

Kriteria pengujian : tolak hipotesis nol (Ho), jika thitung > t<sub>tabel</sub> pada tingkat

kesiapan 95%.

7. Uji Koefisien Determinasi

Uji koefisien determinasi dimaksudkan untuk mengetahui besarnya hubungan variabel X dengan variabel Y. Rumus koefisien menurut Riduwan (2004:139), sebagai berikut:

$$
KD = r^2 \times 100\%
$$

× 100% (Riduwan,2004: 139)

M

Keterangan:

KD = Koefisien Determinasi yang dicari  $r^2$  = Kuadrat koefisien korelasi

Penelitian dapat menafsirkan harga Koefesien Determinasi (KD) yang diperoleh dalam teknik pengujian statistik melalui modifikasi berdasarkan pada kriteria penafsiran indeks korelasi dari JP. Guildfford (Riduwan, 2004:139), menjadi kriteria penafsiran indeks koefesiensi determinasi , yakni:

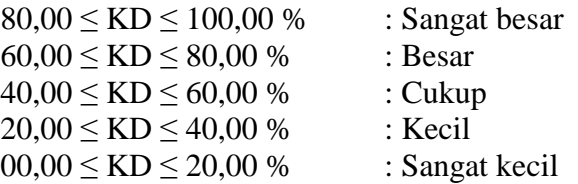

### **G. Prosedur Dan Tahap Penelitian**

Langkah-langkah yang ditempuh pada penelitian ini dibagi menjadi tiga tahapan, yaitu: tahap persiapan, pelaksanaan dan pengolahan data, berikut ini pembahasan tentang tiga tahap penelitian:

1. Tahap Persiapan

Tahap persiapan ini dilakukan untuk merencanakan dan mengumpulkan bahan sebagai bekal penelitian. Sebelum mengadakan penelitian penulis mengadakan kegiatan sebagai berikut:

- a. Melakukan pengamatan lapangan dan mempelajari berbagai macam literatur seperti buku sebagai sumber acuan untuk pembuatan *out line.*
- b. Menentukan masalah dan hipotesis
- c. Menyusun *out line*
- d. Pengajuan dosen pembimbing
- e. Proses bimbingan skripsi
- f. Penyusunan instrumen penelitian
- g. Seminar tahap 1
- h. Uji coba instrumen
- 2. Tahap Pelaksanaan

Tahap pelaksanaan ini dilakukan untuk pelaksanaan penelitian pada responden dari judul yang telah dibuat pada saat tahap persiapan. Setelah seminar 1 dan seluruh hasil perbaikan disetujui, maka dilakukan tahap pelaksanaan sebagai berikut:

a. Penyebaran instrumen penelitian

- b. Pengambilan data dan instrumen penelitian
- c. Mengolah dan menganalisis data hasil penelitian
- d. Membuat pembahasan hasil penelitian
- e. Menyusun kesimpulan dan saran
- f. Seminar tahap II
- g. Perbaikan draf skripsi hasil seminar II
- 3. Tahap Akhir

Tahap akhir ini merupakan proses terakhir yang harus dilakukan yaitu skripsi yang telah disetujui dijadikan bahan ujian sidang skripsi.

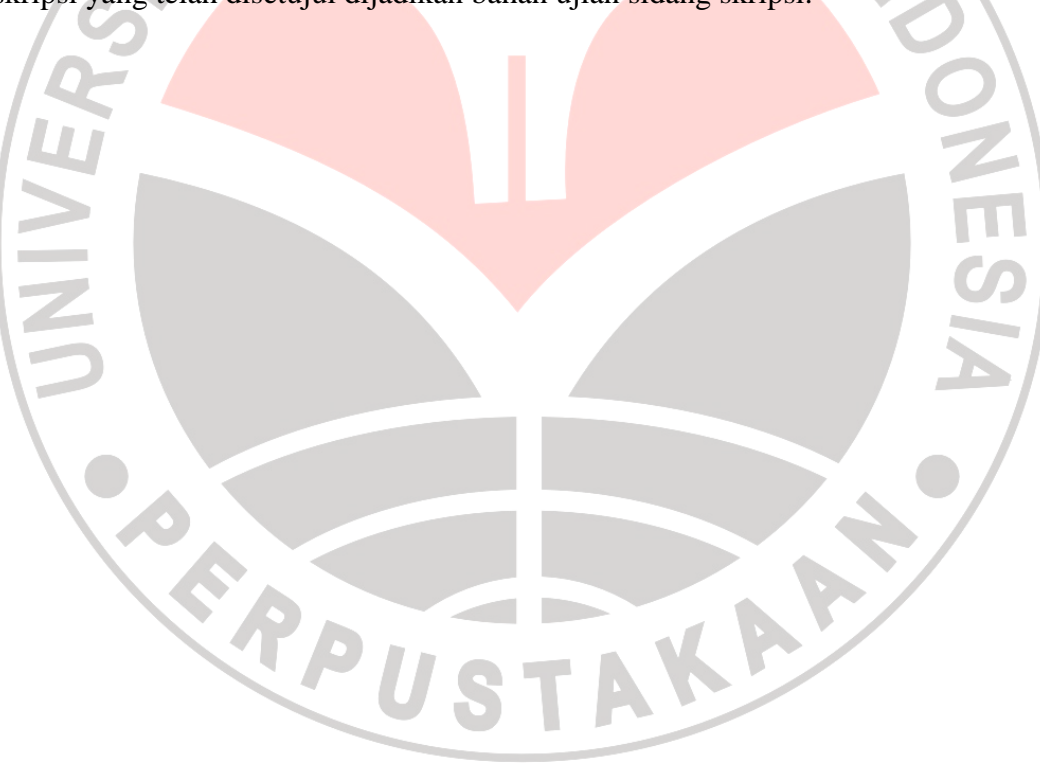